**[Ogłoszenie o konkursie w](https://rpo.dolnyslask.pl/ogloszenie-o-konkursie-w-ramach-poddzialanie-6-3-2-rewitalizacja-zdegradowanych-obszarow-zit-wrof/) [ramach poddziałanie 6.3.2](https://rpo.dolnyslask.pl/ogloszenie-o-konkursie-w-ramach-poddzialanie-6-3-2-rewitalizacja-zdegradowanych-obszarow-zit-wrof/) [Rewitalizacja zdegradowanych](https://rpo.dolnyslask.pl/ogloszenie-o-konkursie-w-ramach-poddzialanie-6-3-2-rewitalizacja-zdegradowanych-obszarow-zit-wrof/) [obszarów – ZIT WrOF](https://rpo.dolnyslask.pl/ogloszenie-o-konkursie-w-ramach-poddzialanie-6-3-2-rewitalizacja-zdegradowanych-obszarow-zit-wrof/)**

### **Etapy weryfikacji**

[Lista projektów, które spełniły kryteria wyboru projektów i](http://rpo.dolnyslask.pl/wp-content/uploads/2018/02/Lista-proj-które-spełniły-kryt-wyb-proj-i-uzysk-kolejno-największą-l-pkt-z-wyr-projwybranych-do-dof.pdf) [uzyskały kolejno największą liczbę punktów, z wyróżnieniem](http://rpo.dolnyslask.pl/wp-content/uploads/2018/02/Lista-proj-które-spełniły-kryt-wyb-proj-i-uzysk-kolejno-największą-l-pkt-z-wyr-projwybranych-do-dof.pdf) [projektów wybranych do dofinansowania –](http://rpo.dolnyslask.pl/wp-content/uploads/2018/02/Lista-proj-które-spełniły-kryt-wyb-proj-i-uzysk-kolejno-największą-l-pkt-z-wyr-projwybranych-do-dof.pdf) **[zmiana listy](http://rpo.dolnyslask.pl/wp-content/uploads/2018/02/Lista-proj-które-spełniły-kryt-wyb-proj-i-uzysk-kolejno-największą-l-pkt-z-wyr-projwybranych-do-dof.pdf) [30.01.2018](http://rpo.dolnyslask.pl/wp-content/uploads/2018/02/Lista-proj-które-spełniły-kryt-wyb-proj-i-uzysk-kolejno-największą-l-pkt-z-wyr-projwybranych-do-dof.pdf)**

[Lista projektów, które spełniły kryteria wyboru projektów i](http://rpo.dolnyslask.pl/wp-content/uploads/2017/11/Lista-projektów-które-spełniły-kryteria-wyboru-projektów-i-uzyskały-kolejno-największą-liczbę-punktów.pdf) [uzyskały kolejno największą liczbę punktów](http://rpo.dolnyslask.pl/wp-content/uploads/2017/11/Lista-projektów-które-spełniły-kryteria-wyboru-projektów-i-uzyskały-kolejno-największą-liczbę-punktów.pdf)

[Regulamin pracy KOP](http://rpo.dolnyslask.pl/wp-content/uploads/2017/11/Regulamin-pracy-KOP.pdf)

[Skład Komisji Oceny Projektów](http://rpo.dolnyslask.pl/wp-content/uploads/2017/11/Skład-Komisji-Oceny-Projektów2.pdf)

[Lista projektów skierowanych do oceny zgodności ze Strategią](http://rpo.dolnyslask.pl/wp-content/uploads/2017/09/Lista-projektów-skierowanych-do-oceny-zgodności-ze-Strategią-ZIT-WrOF.pdf) [ZIT WrOF](http://rpo.dolnyslask.pl/wp-content/uploads/2017/09/Lista-projektów-skierowanych-do-oceny-zgodności-ze-Strategią-ZIT-WrOF.pdf)

[Lista projektów skierowanych do oceny merytorycznej](http://rpo.dolnyslask.pl/wp-content/uploads/2017/08/Lista-proj-skierowanych-do-oceny-meryt.pdf)

[Lista projektów złożonych w ramach naboru 6.3.2 170 ZIT WrOF](http://rpo.dolnyslask.pl/wp-content/uploads/2016/09/Lista-projektów-złożonych-w-ramach-naboru-6.3.2-170-ZIT-WrOF.pdf)

Ogłoszenie o konkursie nr RPDS.06.03.02-IZ.00-02-170/16 dla Poddziałania 6.3.2 Rewitalizacja zdegradowanych obszarów – ZIT WrOF.

# **[Komunikaty](#page--1-0)**

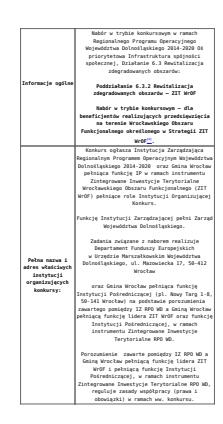

<span id="page-2-5"></span><span id="page-2-4"></span><span id="page-2-3"></span><span id="page-2-2"></span><span id="page-2-1"></span><span id="page-2-0"></span>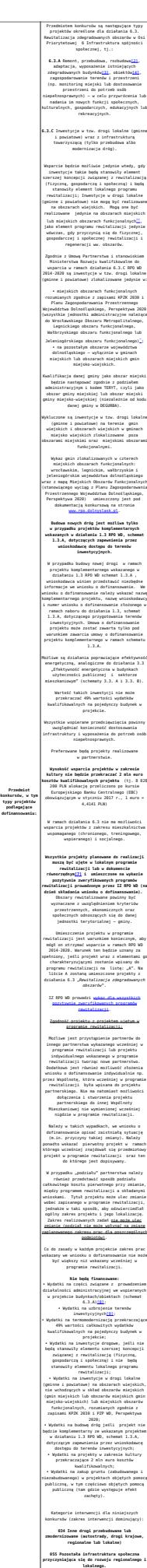

<span id="page-3-1"></span><span id="page-3-0"></span>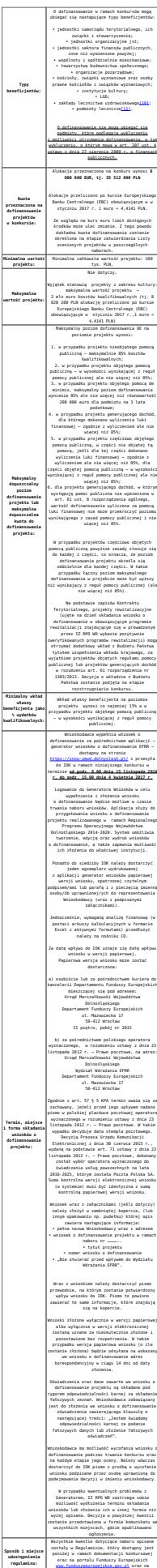

stronie [www.zitwrof.pl](http://www.zitwrof.pl).

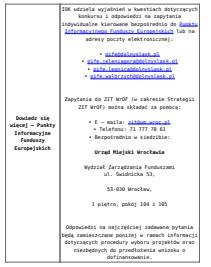

[\[1\]](#page-2-0) W skład Wrocławskiego Obszaru Funkcjonalnego określonego w Strategii ZIT WrOF wchodzą Gminy: Gmina Wrocław, Gmina Jelcz-Laskowice, Miasto i Gmina Kąty Wrocławskie, Gmina Siechnice, Gmina Trzebnica, Miasto i Gmina Sobótka, Miasto Oleśnica, Gmina Długołęka, Gmina Czernica, Gmina Kobierzyce, Gmina Miękinia, Gmina Oleśnica, Gmina Wisznia Mała, Gmina Żórawina, Miasto i Gmina Oborniki Śląskie.

[\[2\]](#page-2-1) Pod pojęciem rozbudowy rozumie się sytuację, w której rozbudowywana część budynku/obiektu będzie funkcjonalnie i rzeczywiście połączona z istniejącą częścią budynku/obiektu.

<span id="page-4-1"></span>[\[3\]](#page-2-2) Budynek – zgodnie z definicją ujętą w Art. 3 Ustawy z dnia 7 lipca 1994 r. Prawo Budowlane (Dz.U. 1994 Nr 89 poz. 414 z późn. zm.) – to obiekt budowlany, który jest trwale związany z gruntem, wydzielony z przestrzeni za pomocą przegród budowlanych oraz posiada fundamenty i dach;

<span id="page-4-2"></span>[\[4\]](#page-2-2) Obiekt budowlany zgodnie z definicją ujętą w Art. 3 Ustawy z dnia 7 lipca 1994 r. Prawo Budowlane (Dz.U. 1994 Nr 89 poz. 414 z późn. zm.) – jest to budynek, budowla bądź obiekt małej architektury, wraz z instalacjami zapewniającymi możliwość użytkowania obiektu zgodnie z jego przeznaczeniem, wzniesiony z użyciem wyrobów budowlanych;

<span id="page-4-0"></span>[\[5\]](#page-2-0) Miejski obszar funkcjonalny – zgodnie z Koncepcją Przestrzennego Zagospodarowania Kraju 2030 (KPZK 2030) jest to układ osadniczy ciągły przestrzennie, złożony z odrębnych administracyjnie jednostek (gmin miejskich, wiejskich i

miejsko-wiejskich) i składający się ze zwartego obszaru miejskiego oraz powiązanej z nim funkcjonalnie strefy zurbanizowanej (http://mr.bip.gov.pl/strategie-rozwoj-regionalny/17847\_strate gie.html).

<span id="page-5-0"></span>[\[6\]](#page-2-1) Na podstawie Planu Zagospodarowania Przestrzennego Województwa Dolnośląskiego, Perspektywa 2020 https://irt.wroc.pl/aktualnosc-11-108-uchwalenie\_planu\_zagospo darowania.html

<span id="page-5-1"></span>[\[7\]](#page-2-3) Przez dokument równorzędny należy rozumieć lokalny, miejski lub gminny programy rewitalizacji. Dokument równorzędny to taki, który zawiera wszystkie niezbędne elementy programu rewitalizacji, zgodnie z Wytycznymi opracowanymi przez Ministerstwo Rozwoju w zakresie rewitalizacji w programach operacyjnych na lata 2014-2020 oraz wytycznymi programowymi IZ RPO WD dotyczącymi zasad przygotowania lokalnych programów rewitalizacji (lub dokumentów równorzędnych) w perspektywie finansowej 2014-2020.

<span id="page-5-2"></span>[\[8\]](#page-2-4) Wydatki kwalifikowalne nie obejmują wydatków ponoszonych na część związaną z prowadzeniem działalności administracyjnej. Dlatego należy określić procentowy udział powierzchni użytkowej związanej z prowadzeniem działalności administracyjnej w całkowitej powierzchni użytkowej budynku. Następnie należy wg uzyskanej proporcji obniżyć wydatki kwalifikowalne.

<span id="page-5-3"></span>[\[9\]](#page-2-5) Poprzez tereny inwestycyjne rozumie się wyłącznie tereny przeznaczone pod prowadzenie działalności gospodarczej (np. mogą to być tereny inwestycyjne zlokalizowane w strefach ekonomicznych czy też oferowane przez gminy i przeznaczone w miejscowym planie zagospodarowania przestrzennego pod

działalność gospodarczą, w tym usługi turystyczne).

<span id="page-6-0"></span>[\[10\]](#page-3-0) zakłady lecznictwa uzdrowiskowego – podmioty działające na podstawie Ustawy z dnia 28 lipca 2005 r. o lecznictwie uzdrowiskowym, uzdrowiskach i obszarach ochrony uzdrowiskowej oraz o gminach uzdrowiskowych (t.j. z 2012 r. Dz. U. poz. 651 z późn. zm.)

<span id="page-6-1"></span>[\[11\]](#page-3-1) podmioty lecznicze – podmioty rozumiane zgodnie z definicją zawartą w ustawie z dnia 15 kwietnia 2011 r. o działalności leczniczej (Dz. U. z 2015 poz. 618 z późn. zm.)

#### **Dokumentacja konkursowa:**

- [Ogłoszenie o konkursie 6.3 ZIT WrOF-II zmiana wersja](http://rpo.dolnyslask.pl/wp-content/uploads/2016/09/Ogłoszenie-o-konkursie-6.3-ZIT-WrOF-II-zmiana.docx) [obowiązująca od 1.02.2017](http://rpo.dolnyslask.pl/wp-content/uploads/2016/09/Ogłoszenie-o-konkursie-6.3-ZIT-WrOF-II-zmiana.docx)
- [Ogłoszenie o konkursie 6.3 ZIT WrOF -zmiana- wersja](http://rpo.dolnyslask.pl/wp-content/uploads/2016/11/Ogloszenie-o-konkursie-6.3-ZIT-WrOF-zmiana.docx) [archiwalna – od 10.11.2016 – 31.01.2017](http://rpo.dolnyslask.pl/wp-content/uploads/2016/11/Ogloszenie-o-konkursie-6.3-ZIT-WrOF-zmiana.docx)
- [Ogłoszenie o konkursie 6.3.2 AiC ZIT WrOF- wersja](http://rpo.dolnyslask.pl/wp-content/uploads/2016/09/Ogloszenie-o-konkursie-6.3.2.AiC-ZIT-WrOF.docx) [archiwalna – do 9.11.2016](http://rpo.dolnyslask.pl/wp-content/uploads/2016/09/Ogloszenie-o-konkursie-6.3.2.AiC-ZIT-WrOF.docx)
- · Regulamin II zmiana 6.3.AC śledź zmiany wersja [obowiązująca od 01.02.2017](http://rpo.dolnyslask.pl/wp-content/uploads/2016/09/Regulamin_II_zmiana_6.3.AC-śledź_zmiany.docx)
- . Regulamin II zmiana 6.3.AC wersja obowiązująca od [01.02.2017](http://rpo.dolnyslask.pl/wp-content/uploads/2016/09/Regulamin_II_zmiana_6.3.AC_.docx)
- [Regulamin 6.3 AC zmiana- wersja archiwalna od](http://rpo.dolnyslask.pl/wp-content/uploads/2016/11/Regulamin-6.3AC.zmiana_-czysta.docx) [10.11.2016 – do 31.01.2017](http://rpo.dolnyslask.pl/wp-content/uploads/2016/11/Regulamin-6.3AC.zmiana_-czysta.docx)
- [Regulamin 6. 3 AC zmiana \(śledź zmiany\) wersja](http://rpo.dolnyslask.pl/wp-content/uploads/2016/11/Regulamin-6.3AC.zmiana_-w-sledz-zmiany.docx) [archiwalna – od 10.11.2016 – 31.01.2017](http://rpo.dolnyslask.pl/wp-content/uploads/2016/11/Regulamin-6.3AC.zmiana_-w-sledz-zmiany.docx)
- [Załącznik nr 1 do Uchwały Regulamin 6.3.AiC wersja](http://rpo.dolnyslask.pl/wp-content/uploads/2016/09/Załącznik-nr-1-do-Uchwały-Regulamin-6.3.AiC_.docx) [archiwalna](http://rpo.dolnyslask.pl/wp-content/uploads/2016/09/Załącznik-nr-1-do-Uchwały-Regulamin-6.3.AiC_.docx) [– do 9.11.2016](http://rpo.dolnyslask.pl/wp-content/uploads/2016/09/Ogloszenie-o-konkursie-6.3.2.AiC-ZIT-WrOF.docx)
- · Załącznik nr 1 do Regulaminu Kryteria wyboru 6.3 AiC [– zmiana – wersja obowiązująca – od 10.11.2016](http://rpo.dolnyslask.pl/wp-content/uploads/2016/11/Załącznik-nr-1-do-Regulaminu-Kryteria_wyboru-6.3-AC-zmiana.docx)
- · Załącznik nr 1 do Regulaminu Kryteria wyboru 6.3 AiC

[– wersja archiwalna](http://rpo.dolnyslask.pl/wp-content/uploads/2016/09/Załącznik-nr-1-do-Regulaminu-Kryteria_wyboru-6.3-AiC.docx) [– do 9.11.2016](http://rpo.dolnyslask.pl/wp-content/uploads/2016/09/Ogloszenie-o-konkursie-6.3.2.AiC-ZIT-WrOF.docx)

- [Załącznik nr 2 do Regulaminu Wskaźniki 6.3.AiC](http://rpo.dolnyslask.pl/wp-content/uploads/2016/09/Załącznik-nr-2-do-Regulaminu-Wskaźniki-6.3.AiC_.docx)
- [poziom zamożności Gminy -wskaźnik G](http://rpo.dolnyslask.pl/wp-content/uploads/2016/09/poziom-zamożności-Gminy-wskaźnik-G.xls)
- [poziom zamożności Gminy -wskaźnik G](http://rpo.dolnyslask.pl/wp-content/uploads/2016/09/poziom-zamożności-Gminy-wskaźnik-G.pdf)
- · gminy miejski obszar funkcionalny wykaz
- gminy miejski obszar funkcjonalny dostępna jest pod linkiem [https://irt.wroc.pl/aktualnosc-11-108-uchwalenie](https://irt.wroc.pl/aktualnosc-11-108-uchwalenie_planu_zagospodarowania.html) planu zagospodarowania.html (tekst PZPWD, str.48-mapka MO<sub>F</sub>)
- [Poradnik Realizacja zasady równości szans i](http://rpo.dolnyslask.pl/wp-content/uploads/2016/10/Poradnik-Realizacja-zasady-równości-szans-i-niedyskryminacji-w-tym-dostępności-dla-osób-z-niepełnosprawnościami.pdf) [niedyskryminacji, w tym dostępności dla osób z](http://rpo.dolnyslask.pl/wp-content/uploads/2016/10/Poradnik-Realizacja-zasady-równości-szans-i-niedyskryminacji-w-tym-dostępności-dla-osób-z-niepełnosprawnościami.pdf) [niepełnosprawnościami](http://rpo.dolnyslask.pl/wp-content/uploads/2016/10/Poradnik-Realizacja-zasady-równości-szans-i-niedyskryminacji-w-tym-dostępności-dla-osób-z-niepełnosprawnościami.pdf)
- [Strategia ZIT WrOF\\_z pozytywnymi opiniami](http://rpo.dolnyslask.pl/wp-content/uploads/2016/06/Strategia-ZIT-WrOF_z-pozytywnymi-opiniami1.pdf)
- [Kwestia partnerstwa w LPR](http://rpo.dolnyslask.pl/wp-content/uploads/2016/06/Kwestia-partnerstwa-w-LPR.docx)
- [Wzór wniosku](http://rpo.dolnyslask.pl/wp-content/uploads/2016/09/Wzór-wniosku.doc)
	- [Deklaracja Natura2000](http://rpo.dolnyslask.pl/wp-content/uploads/2016/09/Deklaracja-Natura20001.doc)
	- [Deklaracja RDW](http://rpo.dolnyslask.pl/wp-content/uploads/2016/09/Deklaracja-RDW1.doc)
	- [Formularz pomoc de minimis \(przedsiębiorstwa\)](http://rpo.dolnyslask.pl/wp-content/uploads/2016/09/formularz-pomoc-de-minimis-przedsiębiorstwa1.xlsx)
	- [Formularz wkład-niepieniężny częściowa pomoc](http://rpo.dolnyslask.pl/wp-content/uploads/2016/09/formularz-wklad-niepieniezny-częsciowa-pomoc-publiczna1.docx) [publiczna](http://rpo.dolnyslask.pl/wp-content/uploads/2016/09/formularz-wklad-niepieniezny-częsciowa-pomoc-publiczna1.docx)
	- [Formularz wkład niepieniężny z pomocą publiczną](http://rpo.dolnyslask.pl/wp-content/uploads/2016/09/formularz-wklad-niepieniezny-z-pomocą-publiczną.docx)
	- [Formularz- inna pomoc](http://rpo.dolnyslask.pl/wp-content/uploads/2016/09/Formularz-inna-pomoc.xlsx)
	- [Formularz -pomoc de minimis](http://rpo.dolnyslask.pl/wp-content/uploads/2016/09/formularz-pomoc-de-minimis.xlsx)
	- [Formularz wkład niepieniężny-bez pomocy publicznej](http://rpo.dolnyslask.pl/wp-content/uploads/2016/09/formularz-wklad-niepieniezny-bez-pomocy-publicznej-.docx)
	- [Oświadczenie pomoc de minimis](http://rpo.dolnyslask.pl/wp-content/uploads/2016/09/oswiadczenie-pomoc-de-minimis.doc)
	- [Oświadczenie o braku pomocy publicznej pomocy de](http://rpo.dolnyslask.pl/wp-content/uploads/2016/09/oświadczenie-o-braku-pomocy-publicznej-pomocy-de-minimis-.docx) [minimis](http://rpo.dolnyslask.pl/wp-content/uploads/2016/09/oświadczenie-o-braku-pomocy-publicznej-pomocy-de-minimis-.docx)
	- [Oświadczenie-analiza OOŚ z instrukcją](http://rpo.dolnyslask.pl/wp-content/uploads/2016/09/Oświadczenie-analiza-OOŚ-z-instrukcją1.doc)
	- [Oświadczenie VAT dla Partnera](http://rpo.dolnyslask.pl/wp-content/uploads/2016/09/oświadczenie-VAT-dla-Partnera1.docx)
	- [Oświadczenie VAT dla podmiotu realizującego](http://rpo.dolnyslask.pl/wp-content/uploads/2016/09/oświadczenie-VAT-dla-Podmiotu-realizującego-Projekt1.docx) [projekt](http://rpo.dolnyslask.pl/wp-content/uploads/2016/09/oświadczenie-VAT-dla-Podmiotu-realizującego-Projekt1.docx)
	- [Oświadczenie VAT dla wnioskodawcy](http://rpo.dolnyslask.pl/wp-content/uploads/2016/09/oświadczenie-VAT-dla-Wnioskodawcy1.docx)
	- [Pełnomocnictwo](http://rpo.dolnyslask.pl/wp-content/uploads/2016/09/pelnomocnictwo1.doc)
	- [UOKiK Pomoc publiczna informacje dodatkowe](http://rpo.dolnyslask.pl/wp-content/uploads/2016/09/UOKiK-Pomoc-publiczna-informacje-dodatkowe.1.pdf)
- [Załącznik dotyczący określenia poziomu wsparcia w](http://rpo.dolnyslask.pl/wp-content/uploads/2016/09/Załacznik-dotyczący-określenia-poziomu-wsparcia-w-projektach-partnerskich1.xlsx) [projektach partnerskich](http://rpo.dolnyslask.pl/wp-content/uploads/2016/09/Załacznik-dotyczący-określenia-poziomu-wsparcia-w-projektach-partnerskich1.xlsx)
- [Instrukcja wypełniania wniosku o dofinansowanie](http://rpo.dolnyslask.pl/wp-content/uploads/2016/09/Instrukcja-wypełniania-wniosku-o-dofinansowanie-w-ramach-RPO-WD-2014-202....pdf)
- [Wzór umowy o dofinansowanie 6.3 AiC](http://rpo.dolnyslask.pl/wp-content/uploads/2016/09/Wzór-umowy-o-dofinansowanie-6.3-AiC.doc)
	- [Załącznik nr 2 Harmonogram rzeczowo- finansowy](http://rpo.dolnyslask.pl/wp-content/uploads/2016/09/Załącznik-nr-2-Harmonogram-rzeczowo-finansowy.xlsx)
	- [Załącznik nr 3 Harmonogram zamówień dla Projektu](http://rpo.dolnyslask.pl/wp-content/uploads/2016/09/Załącznik-nr-3-Harmonogram-zamówień-dla-Projektu.docx)
	- [Załącznik nr 4 Harmonogram płatności](http://rpo.dolnyslask.pl/wp-content/uploads/2016/09/Załącznik-nr-4-Harmonogram-płatności.xlsx)
	- [Załącznik nr 5 Montaż finansowy Projektu](http://rpo.dolnyslask.pl/wp-content/uploads/2016/09/Załącznik-nr-5-Montaż-finansowy-Projektu.xls)
	- [Załącznik nr 6 Skwantyfikowane wskaźniki](http://rpo.dolnyslask.pl/wp-content/uploads/2016/09/Załącznik-nr-6-Skwantyfikowane-wskaźniki-osiągnięcia-rzeczowej-realizacji.doc) [osiągnięcia rzeczowej realizacji](http://rpo.dolnyslask.pl/wp-content/uploads/2016/09/Załącznik-nr-6-Skwantyfikowane-wskaźniki-osiągnięcia-rzeczowej-realizacji.doc)
	- [Załącznik nr 8 Oświadczenie VAT dla Beneficjenta](http://rpo.dolnyslask.pl/wp-content/uploads/2016/09/Załącznik-nr-8-Oświadczenie-VAT-dla-Beneficjenta.docx)
	- [Załącznik nr 9 Oświadczenie VAT dla Partnera](http://rpo.dolnyslask.pl/wp-content/uploads/2016/09/Załącznik-nr-9-Oświadczenie-VAT-dla-Partnera.docx)
	- [Załącznik nr 10 Oświadczenie VAT dla Podmiotu](http://rpo.dolnyslask.pl/wp-content/uploads/2016/09/Załącznik-nr-10-Oświadczenie-VAT-dla-Podmiotu-realizującego-projekt.docx) [realizującego projekt](http://rpo.dolnyslask.pl/wp-content/uploads/2016/09/Załącznik-nr-10-Oświadczenie-VAT-dla-Podmiotu-realizującego-projekt.docx)
	- [Załącznik nr 11 Zestawienie dokumentów dotyczących](http://rpo.dolnyslask.pl/wp-content/uploads/2016/09/Załącznik-nr-11-Zestawienie-dokumentów-dotyczących-operacji.doc) [operacji](http://rpo.dolnyslask.pl/wp-content/uploads/2016/09/Załącznik-nr-11-Zestawienie-dokumentów-dotyczących-operacji.doc)
	- [Załącznik nr 12 Wykaz dokumentów do wniosku o](http://rpo.dolnyslask.pl/wp-content/uploads/2016/09/Załącznik-nr-12-Wykaz-dokumentów-do-wniosku-o-płatność.doc) [płatność](http://rpo.dolnyslask.pl/wp-content/uploads/2016/09/Załącznik-nr-12-Wykaz-dokumentów-do-wniosku-o-płatność.doc)
	- [Załącznik nr 13 Zakres przetwarzanych danych](http://rpo.dolnyslask.pl/wp-content/uploads/2016/09/Załącznik-nr-13-Zakres-przetwarzanych-danych-osobowych.docx) [osobowych](http://rpo.dolnyslask.pl/wp-content/uploads/2016/09/Załącznik-nr-13-Zakres-przetwarzanych-danych-osobowych.docx)
	- [Załącznik nr 14 Obowiązki informacyjne](http://rpo.dolnyslask.pl/wp-content/uploads/2016/09/Załącznik-nr-14-Obowiązki-informacyjne-Beneficjenta-EFRR.doc) [Beneficjenta EFRR](http://rpo.dolnyslask.pl/wp-content/uploads/2016/09/Załącznik-nr-14-Obowiązki-informacyjne-Beneficjenta-EFRR.doc)

# **Komunikaty i wyjaśnienia:**

- [Komunikat dla Wnioskodawców projektów wybranych do](http://rpo.dolnyslask.pl/wp-content/uploads/2016/09/Komunikat-dla-Wnioskodawców-projektów-wybranych-do-dofinansowania-dotyczący-możliwości-wydłużenia-terminu-na-złożenie-wniosku-o-płatność-końcową.pdf) [dofinansowania dotyczący możliwości wydłużenia terminu](http://rpo.dolnyslask.pl/wp-content/uploads/2016/09/Komunikat-dla-Wnioskodawców-projektów-wybranych-do-dofinansowania-dotyczący-możliwości-wydłużenia-terminu-na-złożenie-wniosku-o-płatność-końcową.pdf) [na złożenie wniosku o płatność końcową](http://rpo.dolnyslask.pl/wp-content/uploads/2016/09/Komunikat-dla-Wnioskodawców-projektów-wybranych-do-dofinansowania-dotyczący-możliwości-wydłużenia-terminu-na-złożenie-wniosku-o-płatność-końcową.pdf)
- [Komunikat w sprawie zmiany terminu orientacyjnego](http://rpo.dolnyslask.pl/komunikat-w-sprawie-zmiany-terminow-rozstrzygniecia-naborow-dla-dzialan-2-1-e-uslugi-publiczne-i-6-3-rewitalizacja-zdegradowanych-obszarow/) [rozstrzygnięcia naborów ogłoszonych w ramach](http://rpo.dolnyslask.pl/komunikat-w-sprawie-zmiany-terminow-rozstrzygniecia-naborow-dla-dzialan-2-1-e-uslugi-publiczne-i-6-3-rewitalizacja-zdegradowanych-obszarow/) [Regionalnego Programu Operacyjnego Województwa](http://rpo.dolnyslask.pl/komunikat-w-sprawie-zmiany-terminow-rozstrzygniecia-naborow-dla-dzialan-2-1-e-uslugi-publiczne-i-6-3-rewitalizacja-zdegradowanych-obszarow/) [Dolnośląskiego 2014-2020 oraz przyjęcia komunikatu w tej](http://rpo.dolnyslask.pl/komunikat-w-sprawie-zmiany-terminow-rozstrzygniecia-naborow-dla-dzialan-2-1-e-uslugi-publiczne-i-6-3-rewitalizacja-zdegradowanych-obszarow/) [sprawie \(nabór nr RPDS.02.01.01-IZ.00-02-219/17,](http://rpo.dolnyslask.pl/komunikat-w-sprawie-zmiany-terminow-rozstrzygniecia-naborow-dla-dzialan-2-1-e-uslugi-publiczne-i-6-3-rewitalizacja-zdegradowanych-obszarow/) [RPDS.06.03.01-IZ.00-02-169/16 OSI, RPDS.06.03.02-](http://rpo.dolnyslask.pl/komunikat-w-sprawie-zmiany-terminow-rozstrzygniecia-naborow-dla-dzialan-2-1-e-uslugi-publiczne-i-6-3-rewitalizacja-zdegradowanych-obszarow/)

[IZ.00-02-170/16 – ZIT WrOF, RPDS.06.03.03-](http://rpo.dolnyslask.pl/komunikat-w-sprawie-zmiany-terminow-rozstrzygniecia-naborow-dla-dzialan-2-1-e-uslugi-publiczne-i-6-3-rewitalizacja-zdegradowanych-obszarow/) [IZ.00-02-171/16 ZIT AJ\)](http://rpo.dolnyslask.pl/komunikat-w-sprawie-zmiany-terminow-rozstrzygniecia-naborow-dla-dzialan-2-1-e-uslugi-publiczne-i-6-3-rewitalizacja-zdegradowanych-obszarow/)

- [Komunikat w sprawie wydłużenia terminu oceny formalnej](http://rpo.dolnyslask.pl/wp-content/uploads/2017/08/komunikat-w-sprawie-wydłużenia-terminu-oceny-formalnej-dla-naboru-RPDS.06.03.02-IZ.00-02-170_16.pdf) [dla naboru RPDS.06.03.02-IZ.00-02-170/16 – 3.08.2017](http://rpo.dolnyslask.pl/wp-content/uploads/2017/08/komunikat-w-sprawie-wydłużenia-terminu-oceny-formalnej-dla-naboru-RPDS.06.03.02-IZ.00-02-170_16.pdf)
- [Ważna informacja dla wnioskodawców do działania 6.3 –](http://rpo.dolnyslask.pl/wp-content/uploads/2017/03/Ważna-informacja-dla-wnioskodawców-do-działania-6.3.docx) [7.03.2017](http://rpo.dolnyslask.pl/wp-content/uploads/2017/03/Ważna-informacja-dla-wnioskodawców-do-działania-6.3.docx)
- [Zmiana regulaminu 6.3.AC Przedłużenie terminu](http://rpo.dolnyslask.pl/zmiana-regulaminu-6-3-ac-przedluzenie-terminu-skladania-wnioskow/) [składania wniosków – 1.02.2017](http://rpo.dolnyslask.pl/zmiana-regulaminu-6-3-ac-przedluzenie-terminu-skladania-wnioskow/)
- [Ważna informacja dla wnioskodawców w ramach działania](http://rpo.dolnyslask.pl/wp-content/uploads/2016/12/Ważna-informacja-dla-wnioskodawców-do-działania-6.3.docx)  $6.3 - 29.12.2016$
- [Zmiana regulaminu 6.3.AC 10.11.2016](http://rpo.dolnyslask.pl/zmiana-regulaminu-6-3-ac/)
- [Komunikat wskaźnik powierzchnia obszarów objętych](http://rpo.dolnyslask.pl/wp-content/uploads/2016/09/Komunikat-wskaźnik-powierzchnia-obszarów-objętych-rewitalizacją.docx) [rewitalizacją – 28.10.2016](http://rpo.dolnyslask.pl/wp-content/uploads/2016/09/Komunikat-wskaźnik-powierzchnia-obszarów-objętych-rewitalizacją.docx)
- [Komunikat wskaźniki 5.10.2016](http://rpo.dolnyslask.pl/wp-content/uploads/2016/09/Komunikat-wskaźniki.docx)
- [Komunikat w sprawie kryteriów oceny zgodności ze](http://rpo.dolnyslask.pl/wp-content/uploads/2016/09/Komunikat-w-sprawie-kryteriów-oceny-zgodności-ze-Strategią-ZIT-WrOF.docx) [Strategią ZIT WrOF – 3.10.2016](http://rpo.dolnyslask.pl/wp-content/uploads/2016/09/Komunikat-w-sprawie-kryteriów-oceny-zgodności-ze-Strategią-ZIT-WrOF.docx)

### **Często zadawane pytania i odpowiedzi:**

- [pytania-i-odpowiedzi-6.3-A-i-6.3-C](http://rpo.dolnyslask.pl/wp-content/uploads/2016/09/pytania-i-odpowiedzi-6.3-A-i-6.3-C1.docx)
- [Pytania i odpowiedzi-6.3.AC cz.2](http://rpo.dolnyslask.pl/wp-content/uploads/2016/09/Pytania-i-odpowiedzi-6.3.AC-cz.2.docx)